## **LECTURE 6**

*Editing Amazing Photos on Your Phone*

# **SMARTPHONE APPS FOR PHOTO EDITING**

 **VSCOCam Snapseed Afterlight HDR Pro Camera + Color Story**

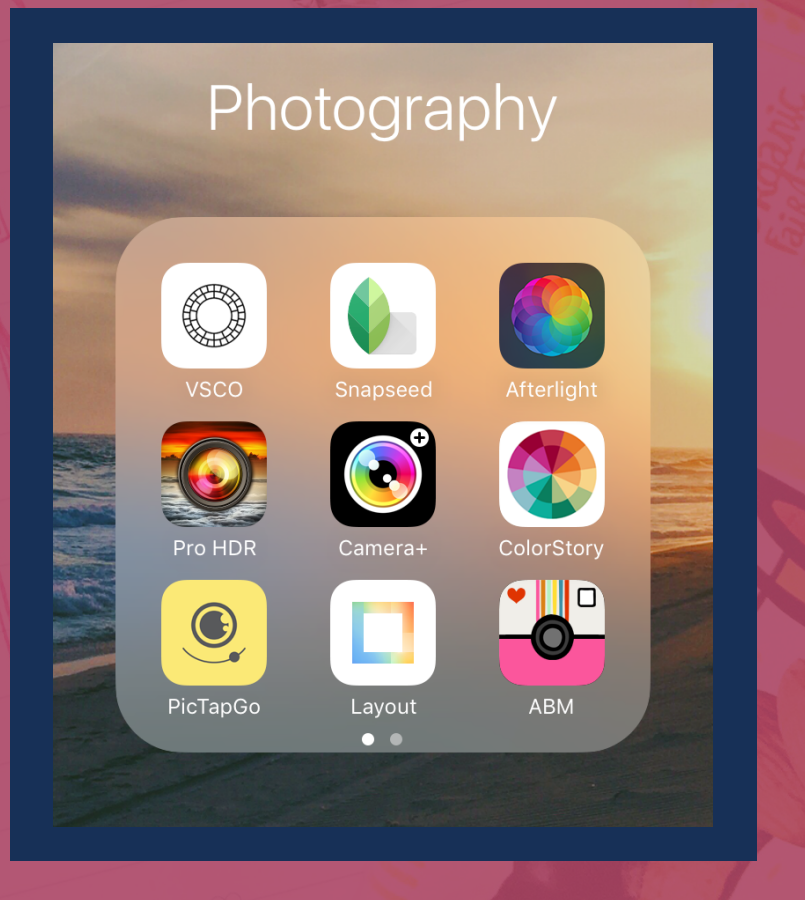

# **HOW TO EDIT USING VSCO**

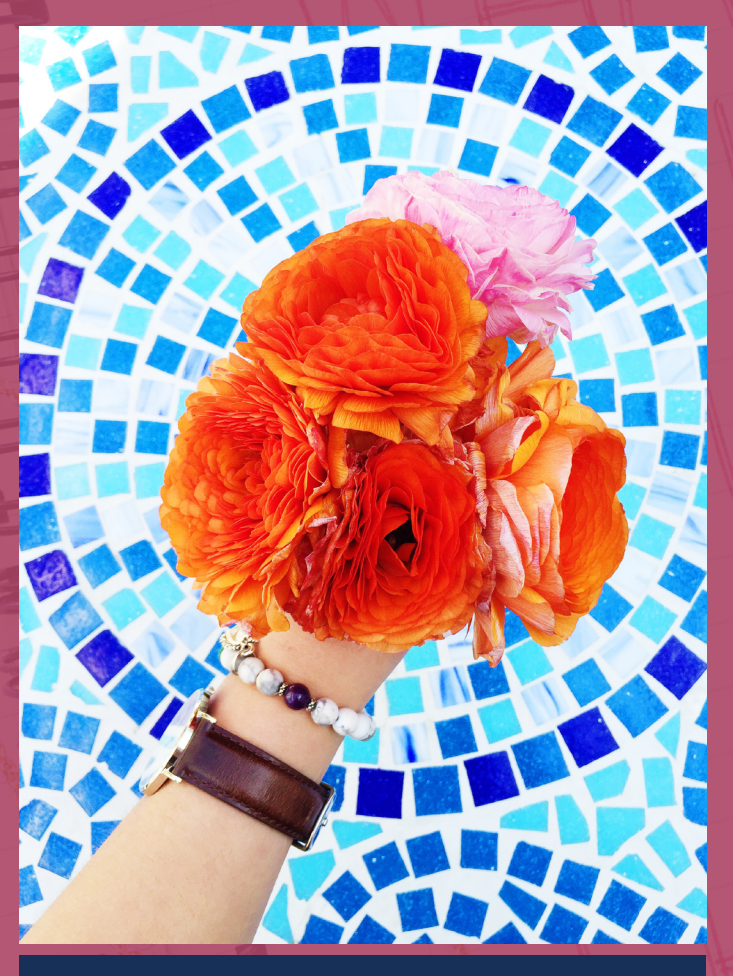

**SATURATION +1 EXPOSURE +2 CONTRAST +2 SHARPEN +5 S3 PRESET +12**

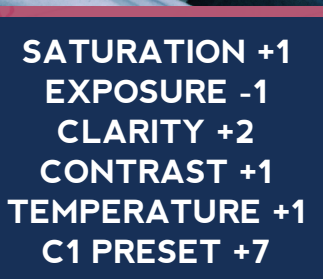

# **HOW TO EDIT USING VSCO**

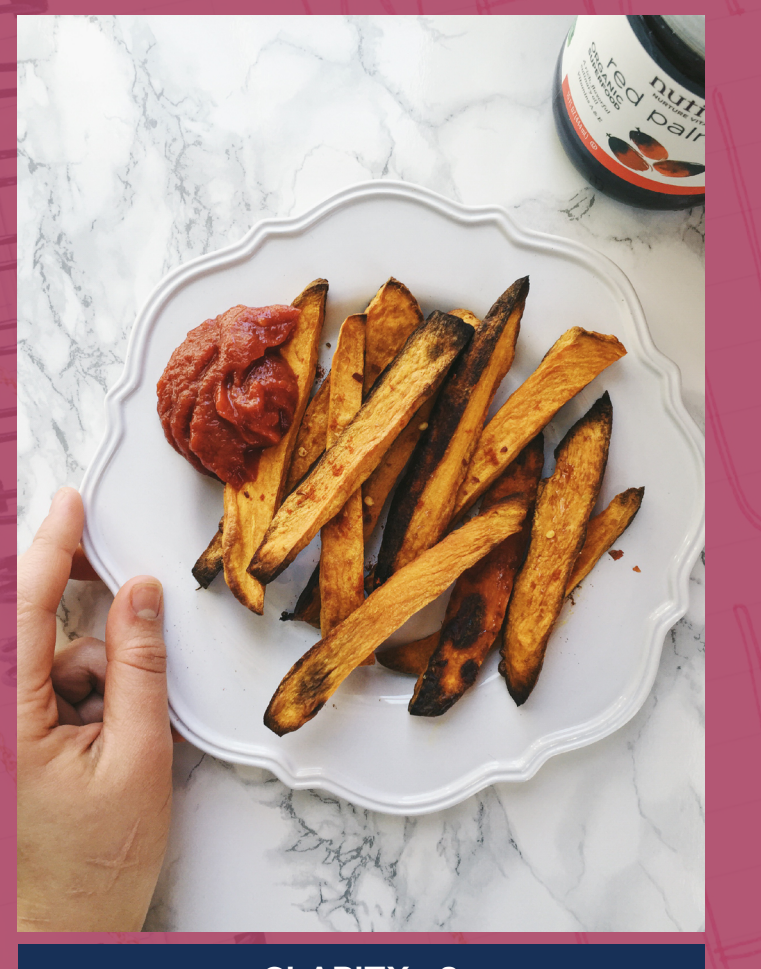

**CLARITY +2 TEMPERATURE -1 EXPOSURE +2 CONTRAST +1 SHARPEN +6 A7 PRESET +9**

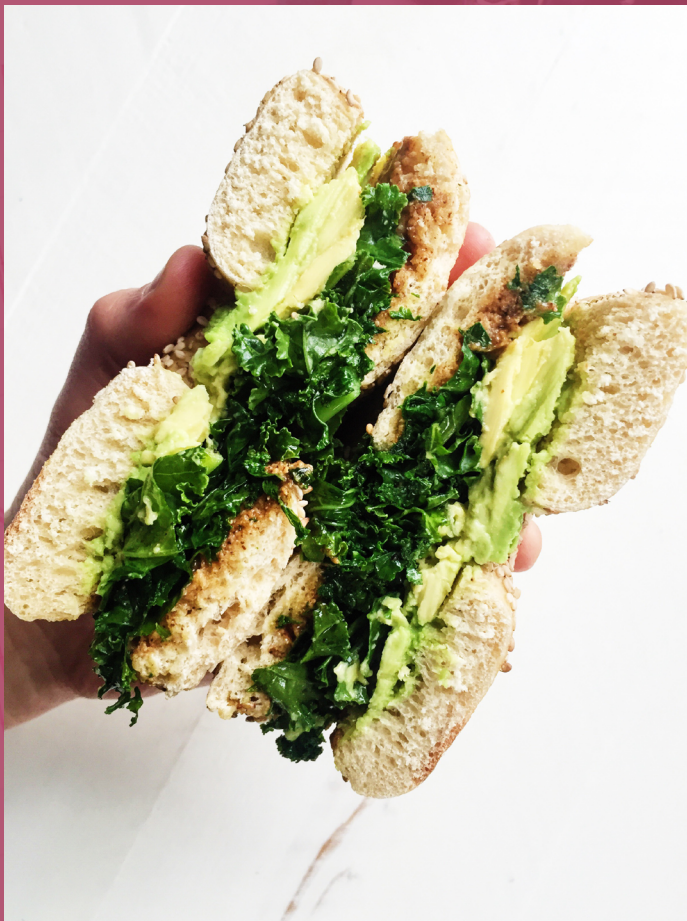

**EXPOSURE +1 CLARITY +3 CONTRAST +1 SATURATION +1 S3 PRESET +12**

# **HOW TO EDIT USING VSCO**

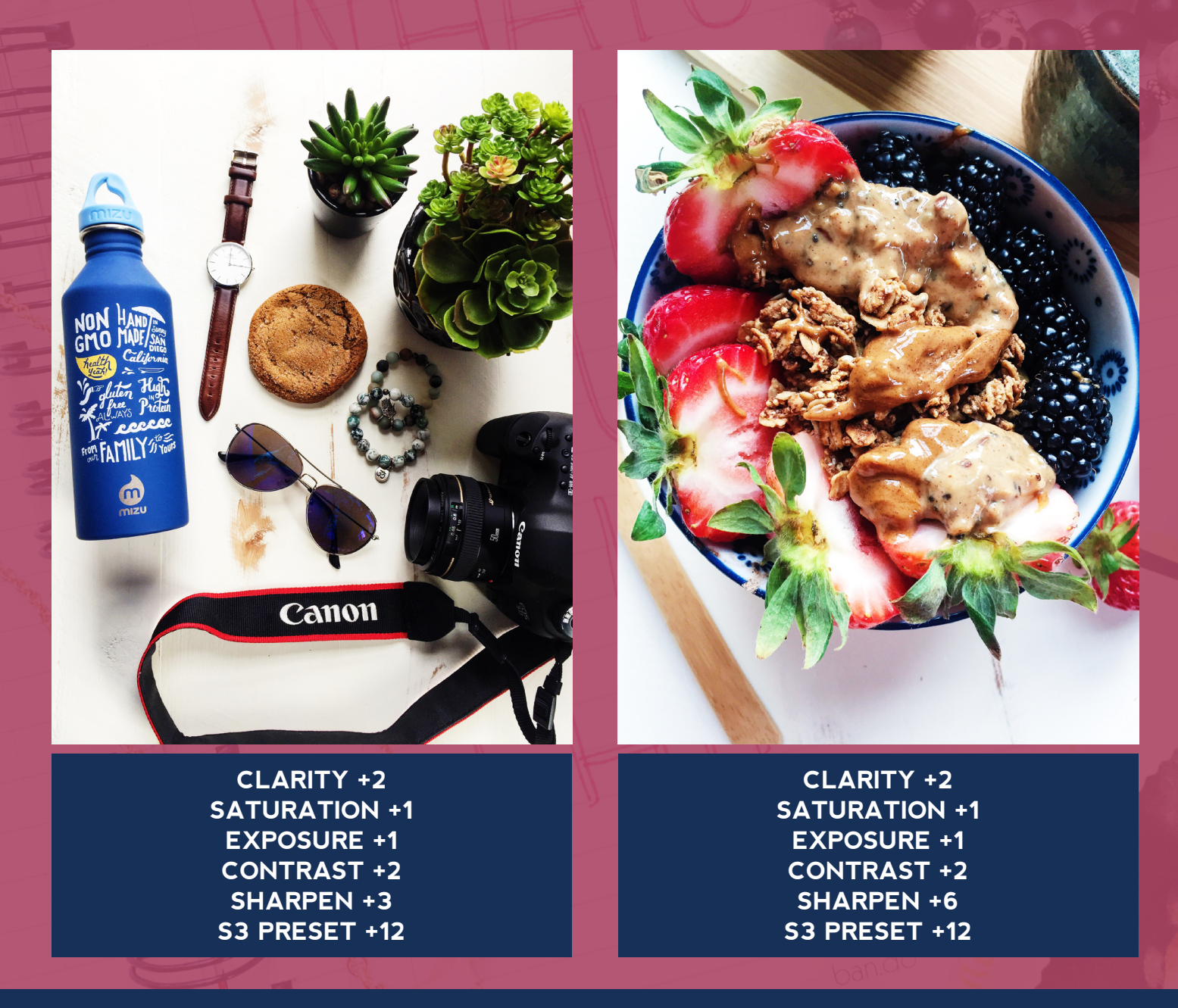